**(Provisório)**

## SUMÁRIO

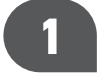

#### **PRINCÍPIOS DA INVESTIGAÇÃO EM FONTES ABERTAS** ..................................................................................................... 29

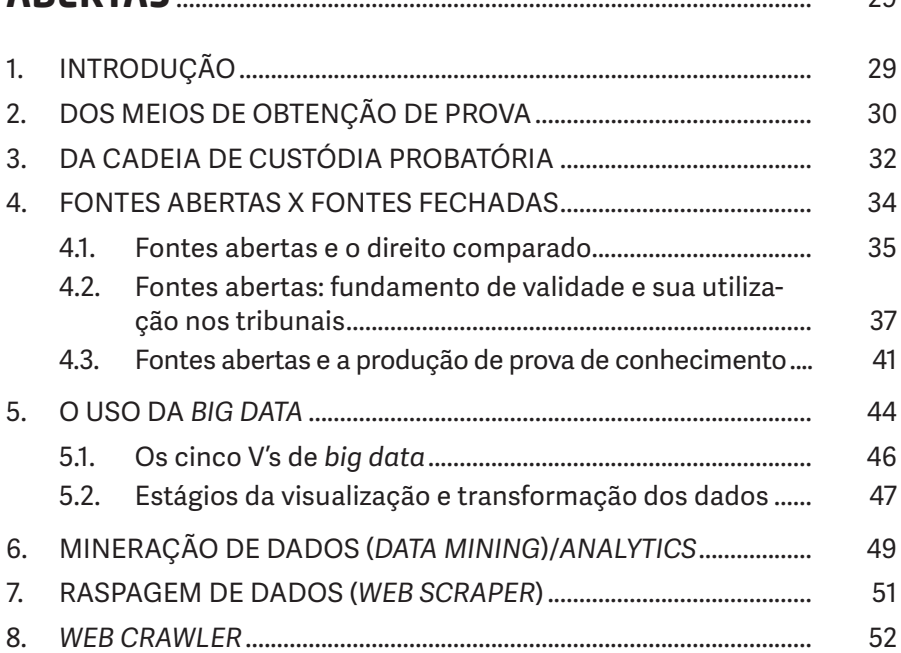

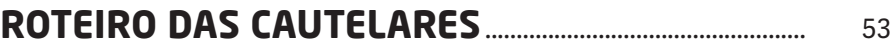

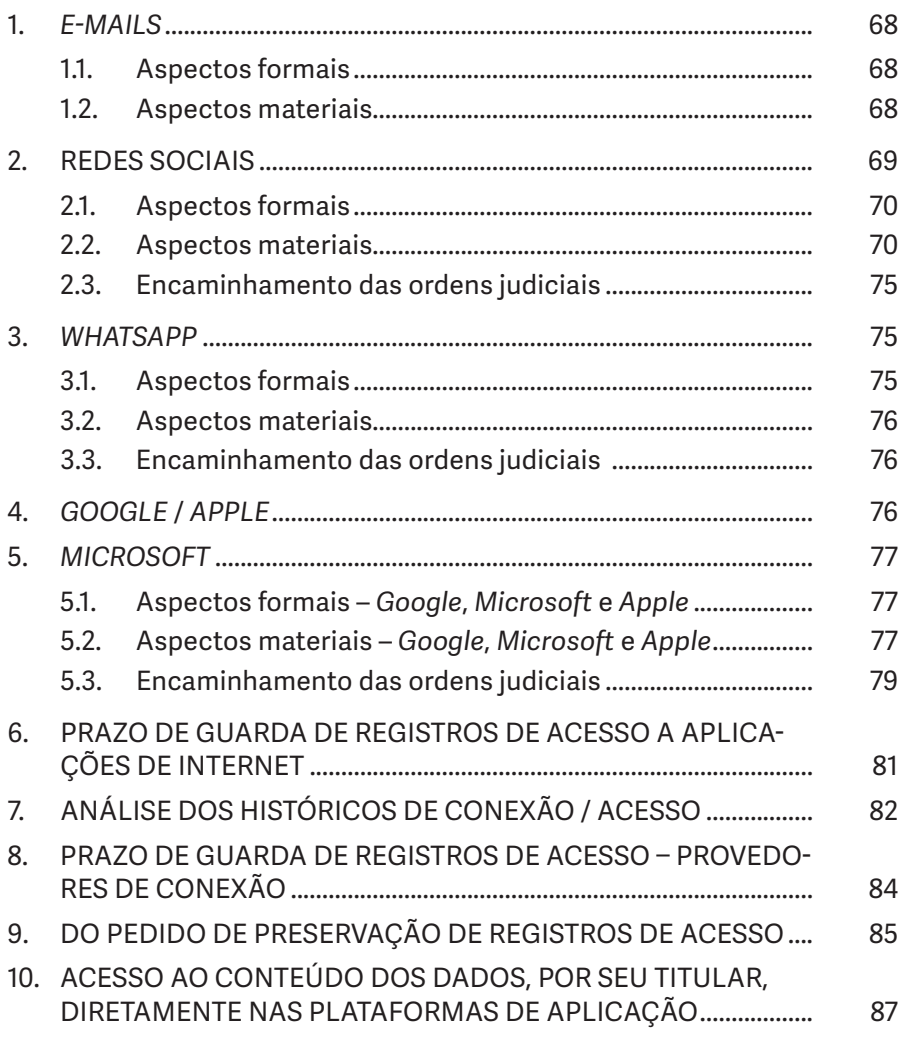

#### 3

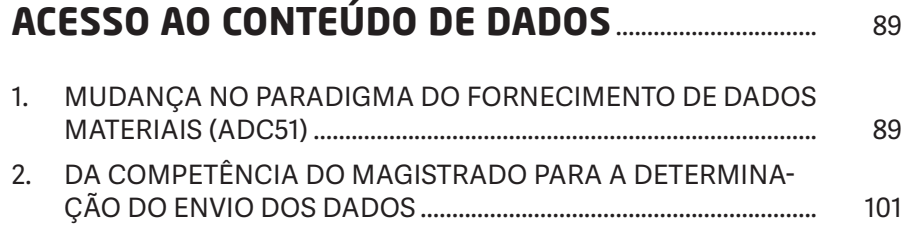

 $\overline{a}$ 

 $\begin{array}{|c|c|} \hline 14 \end{array}$ 

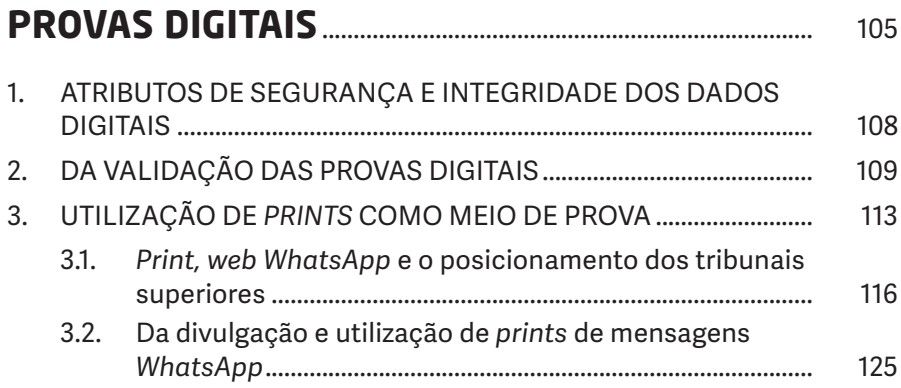

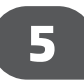

#### 131

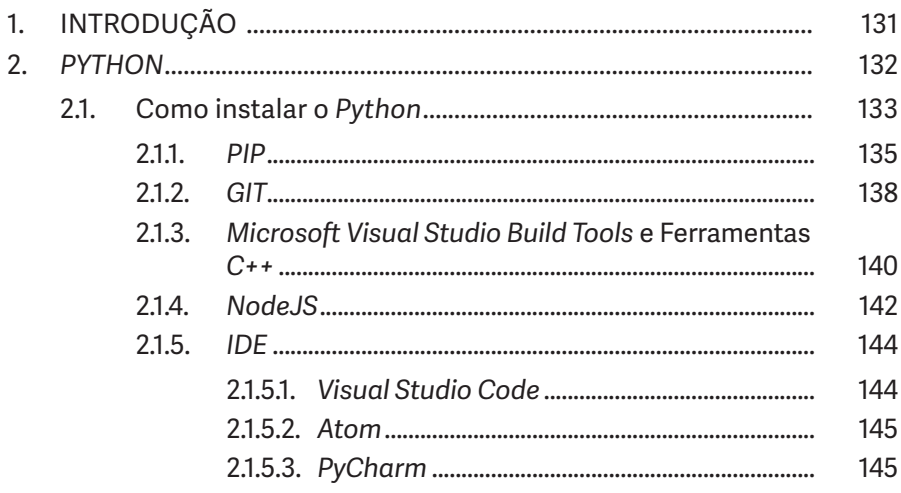

# $\boldsymbol{6}$

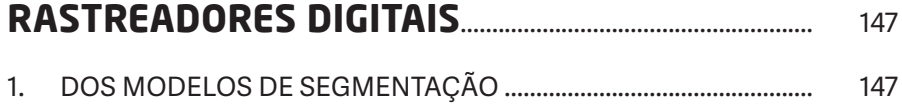

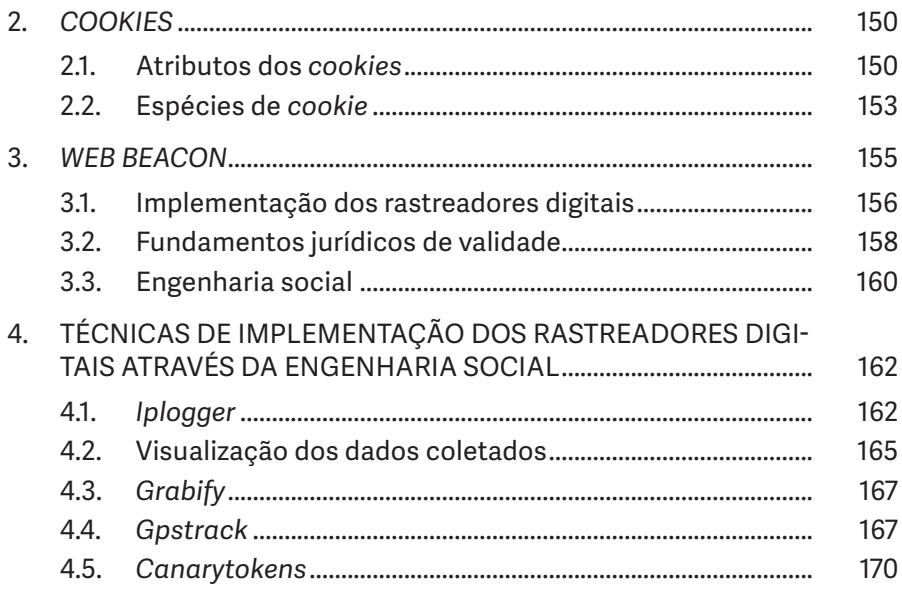

# $\boxed{7}$

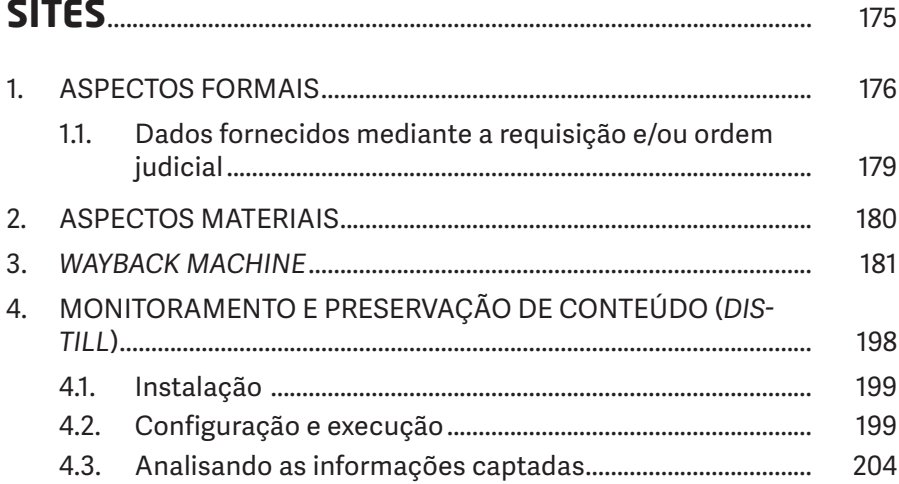

# 8<br>E-MA

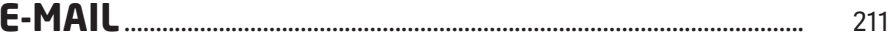

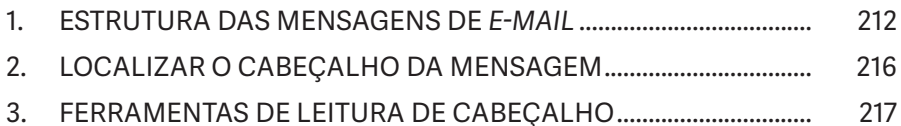

#### 

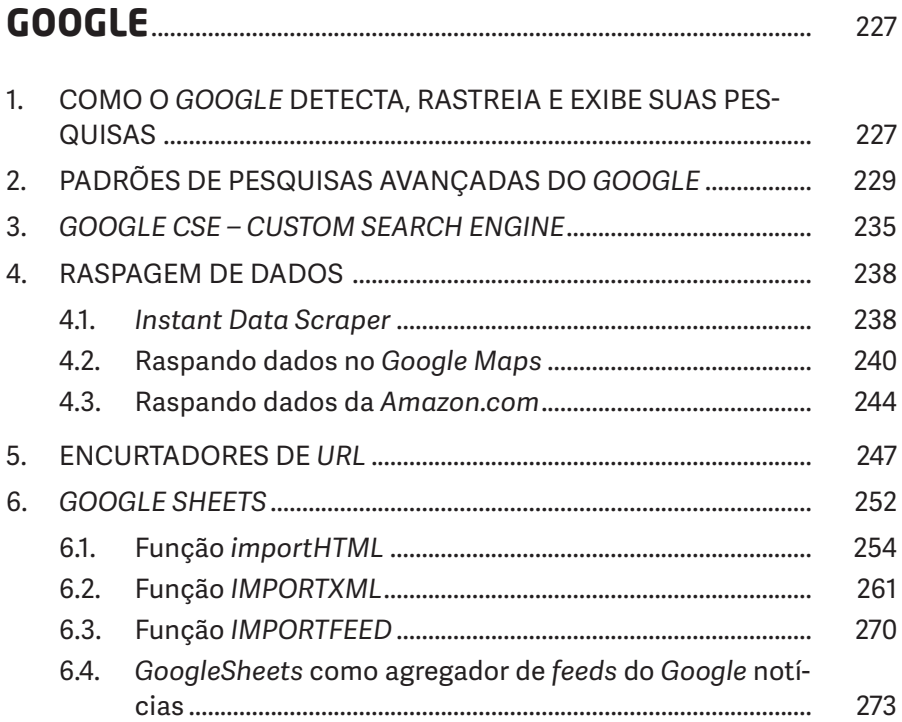

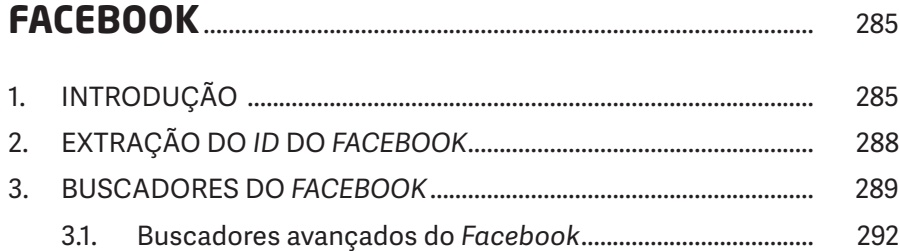

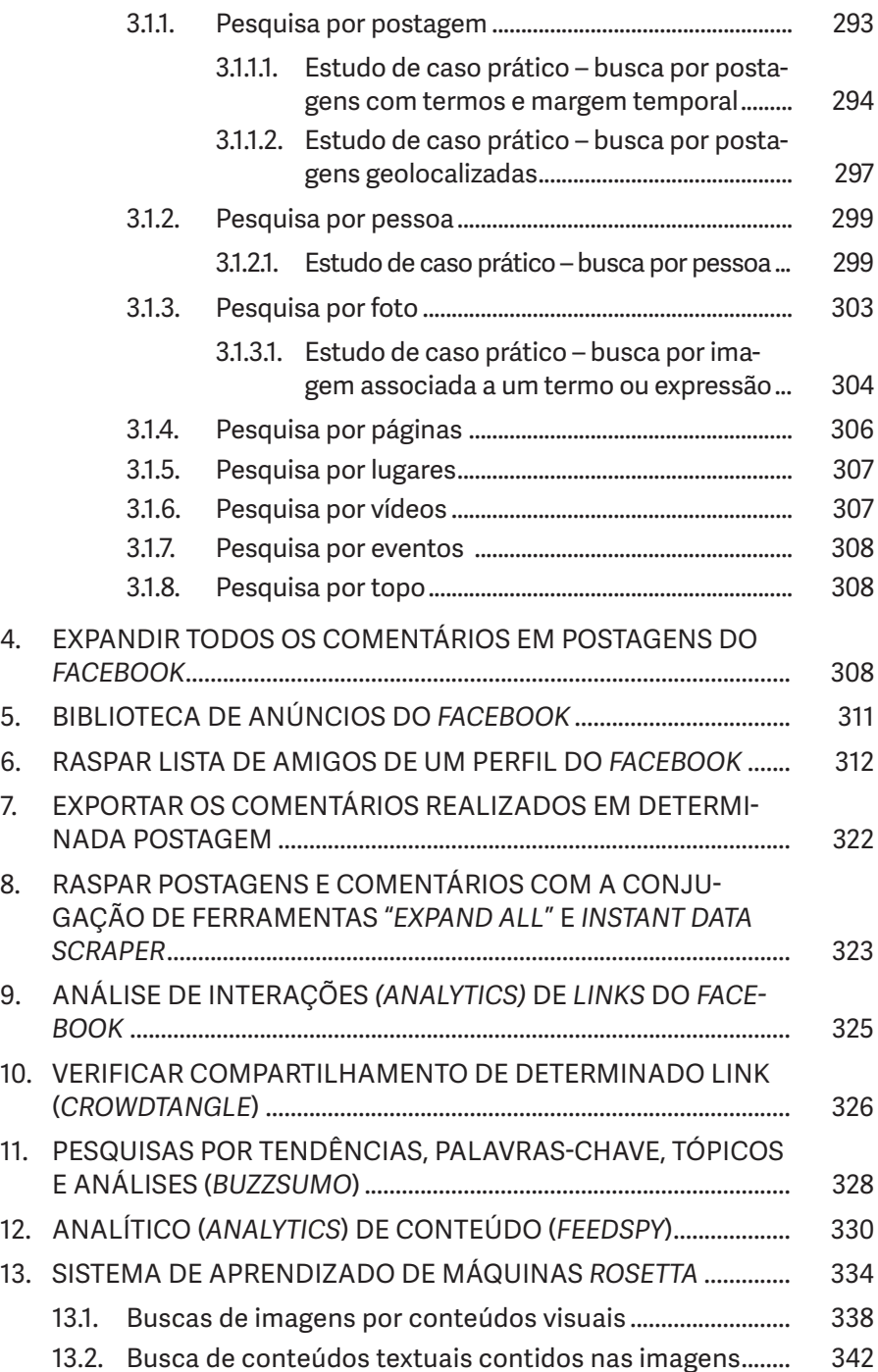

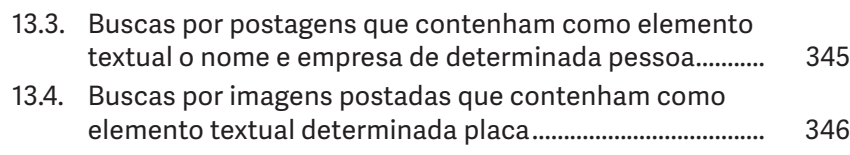

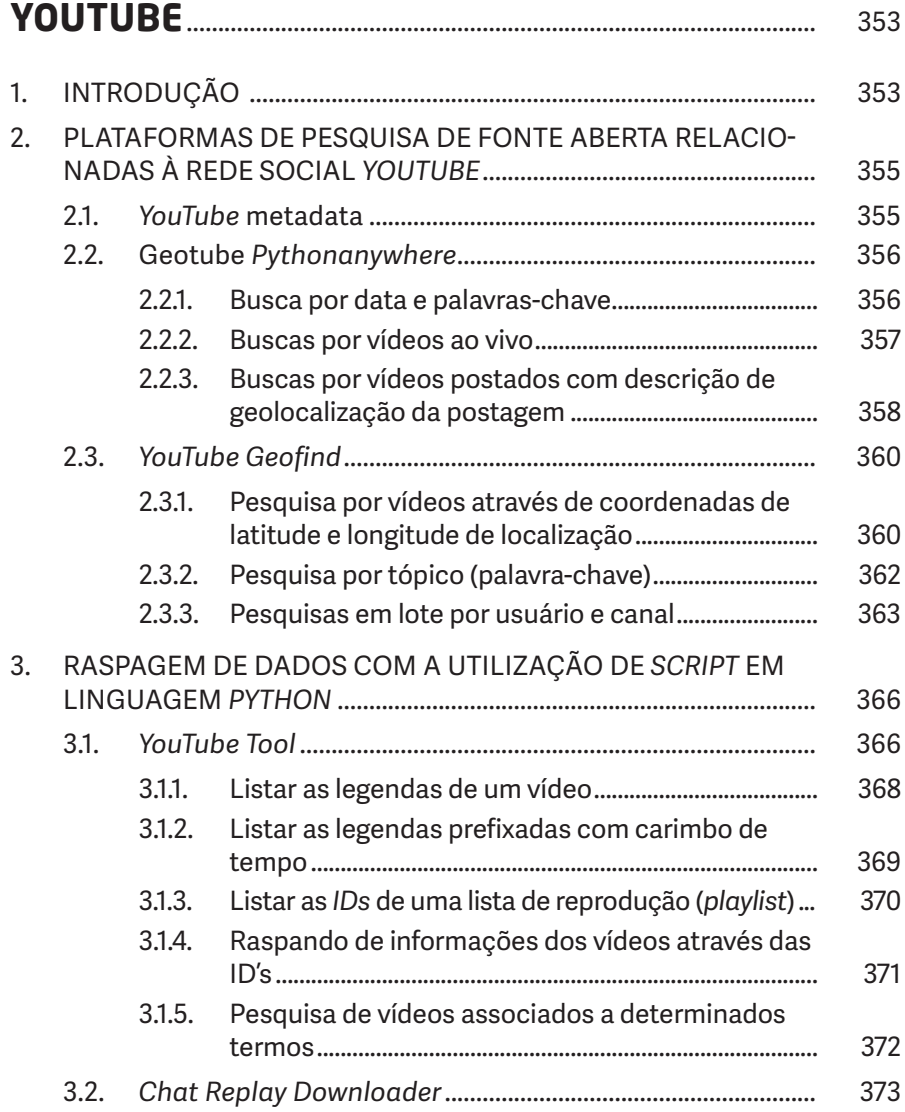

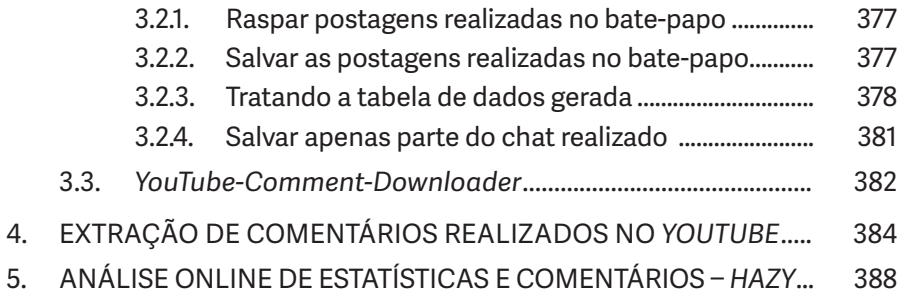

6. TRADUTOR DE ÁUDIO DE VÍDEOS EM TEMPO REAL................... 391

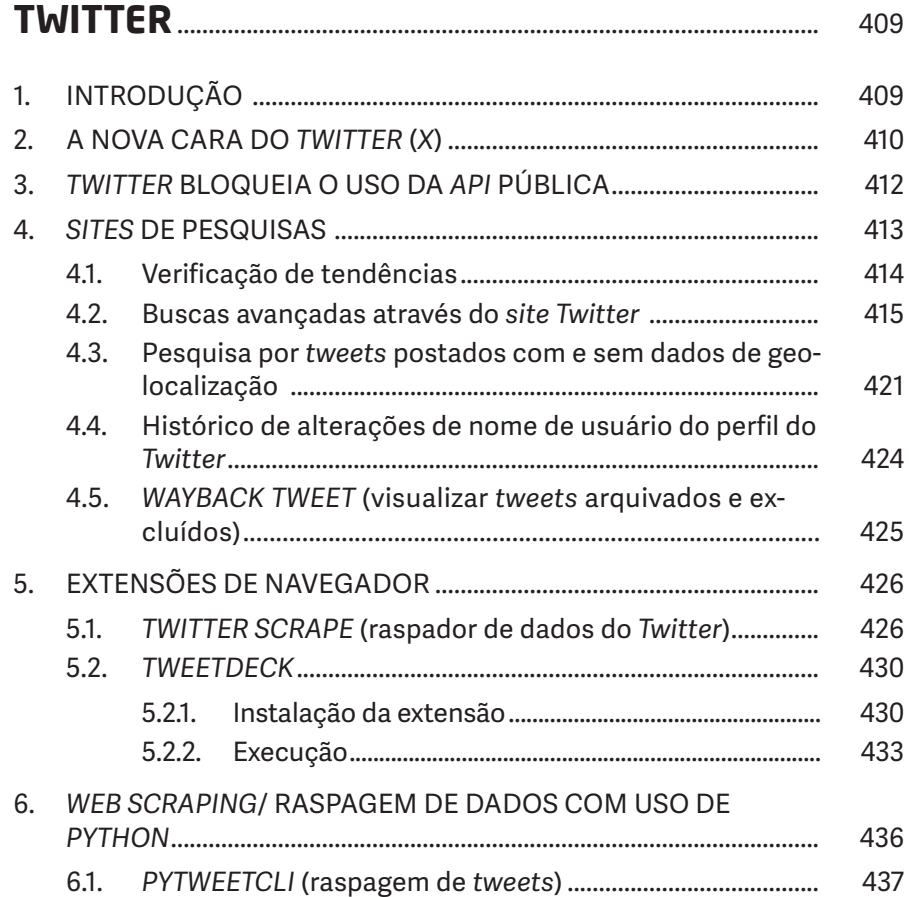

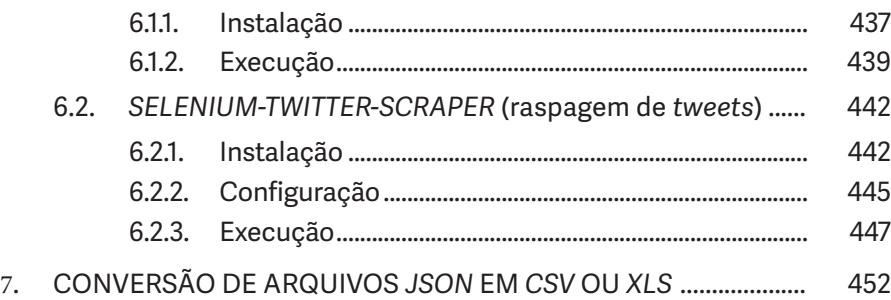

## 13

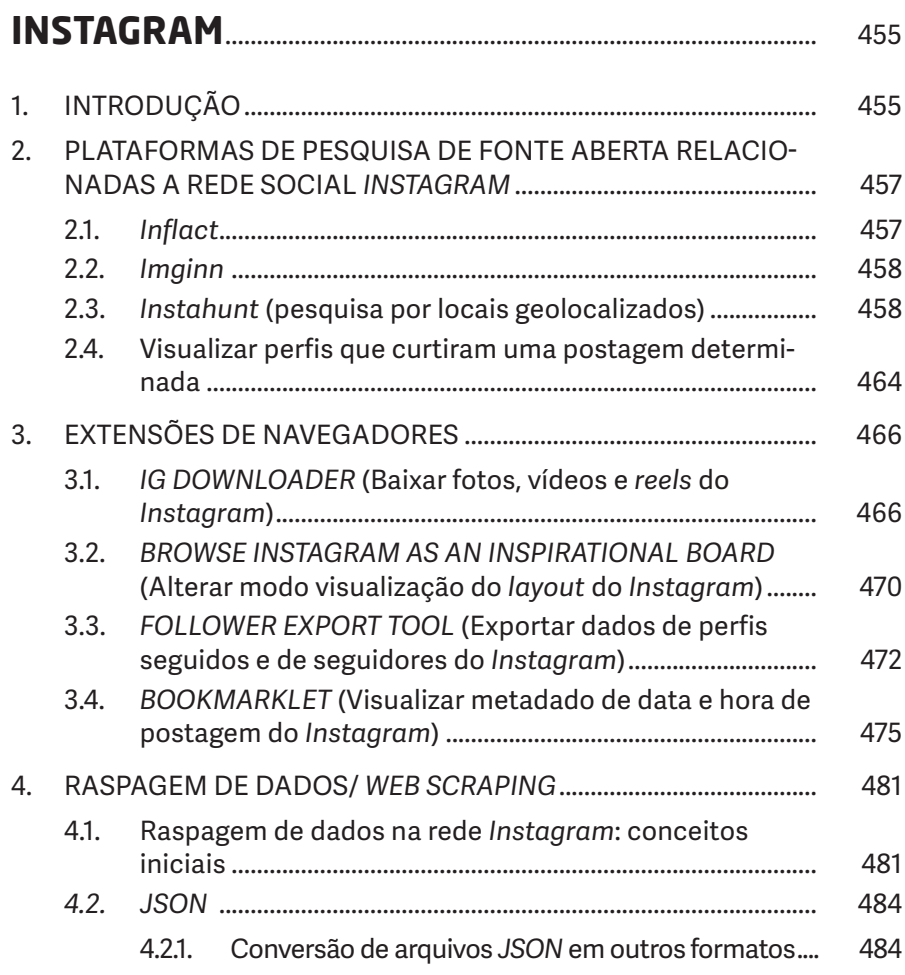

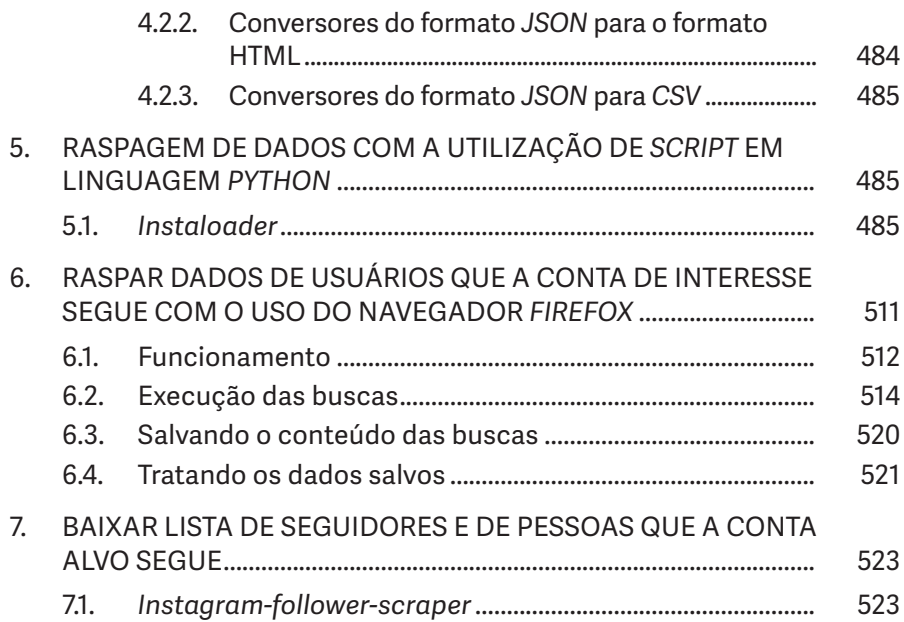

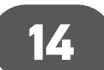

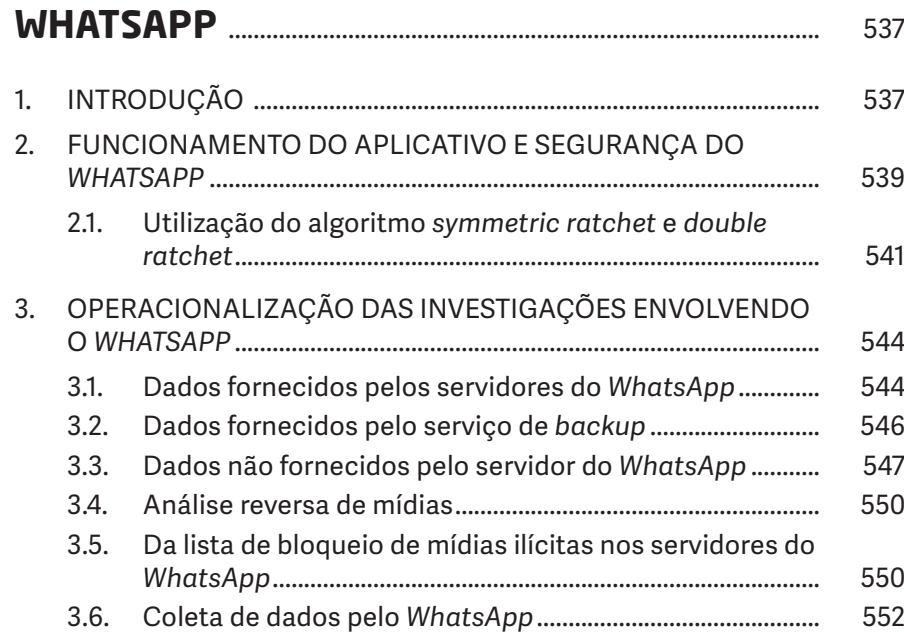

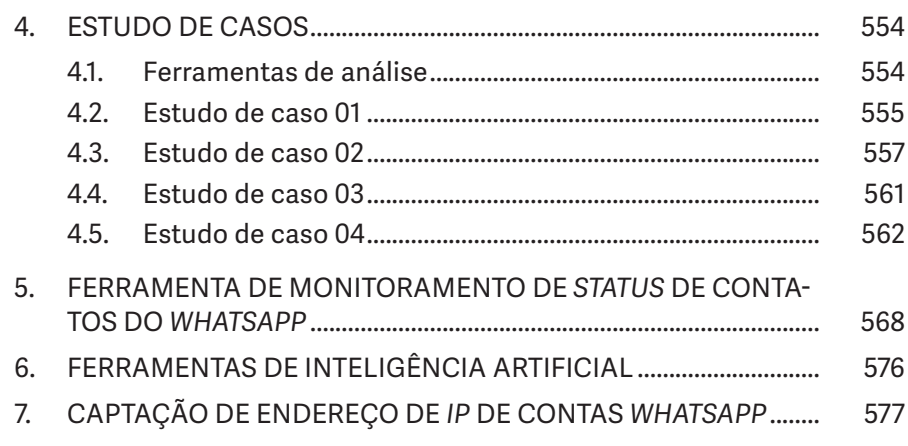

# 15

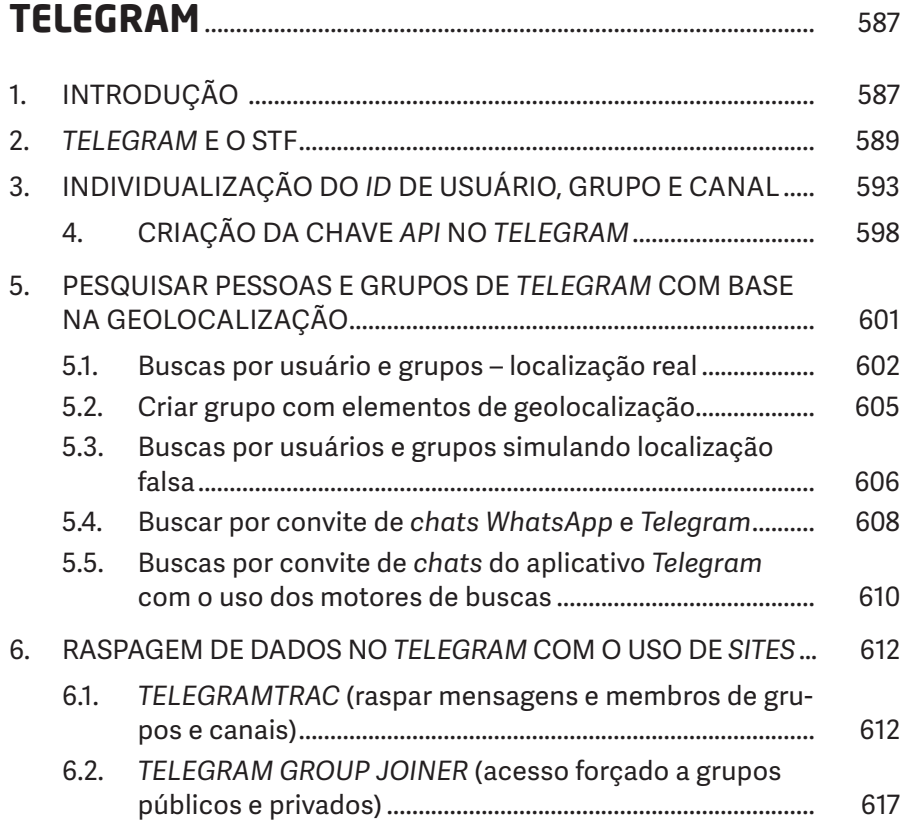

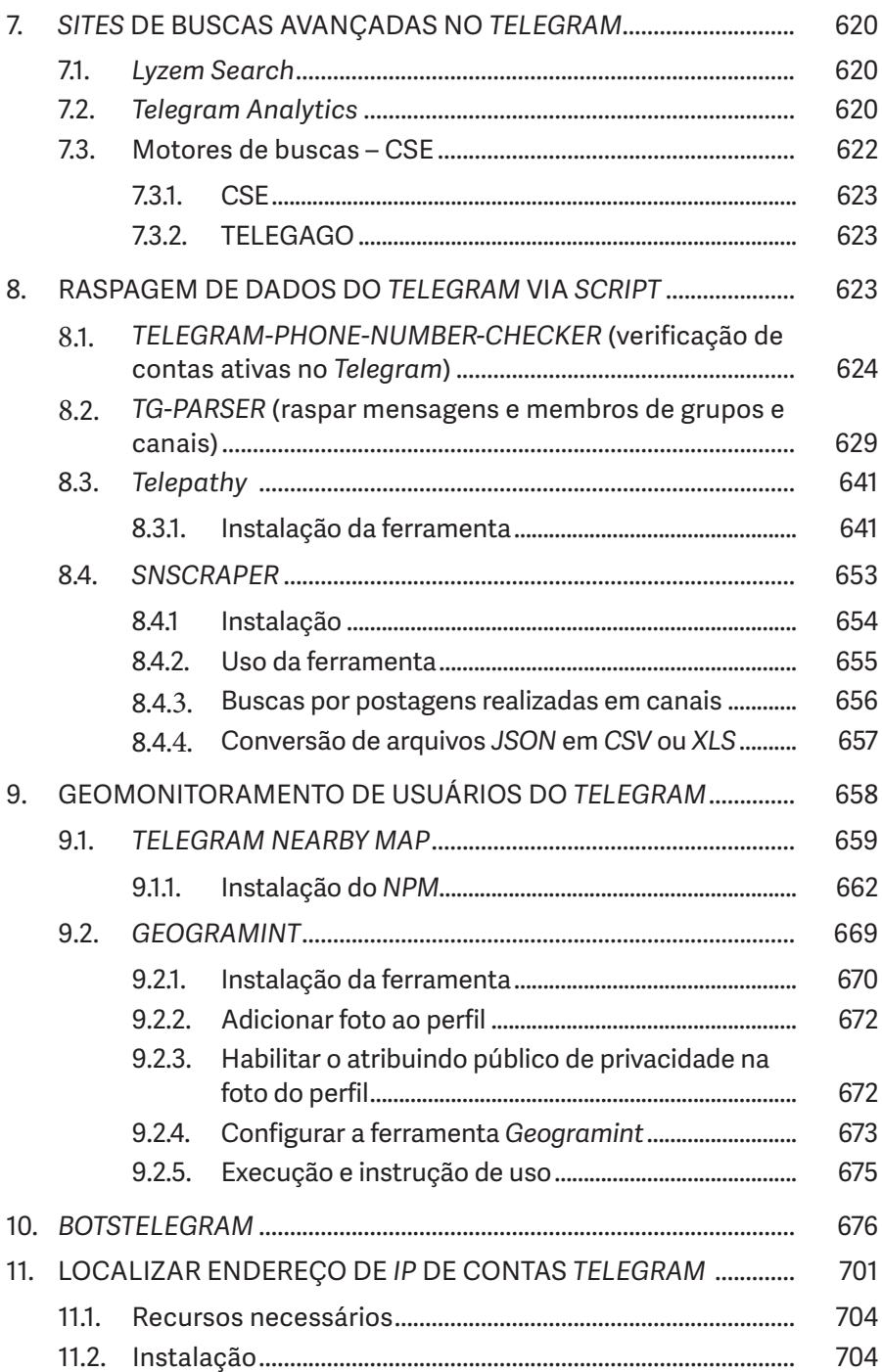

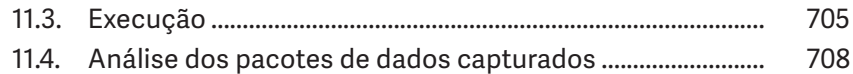

#### 16

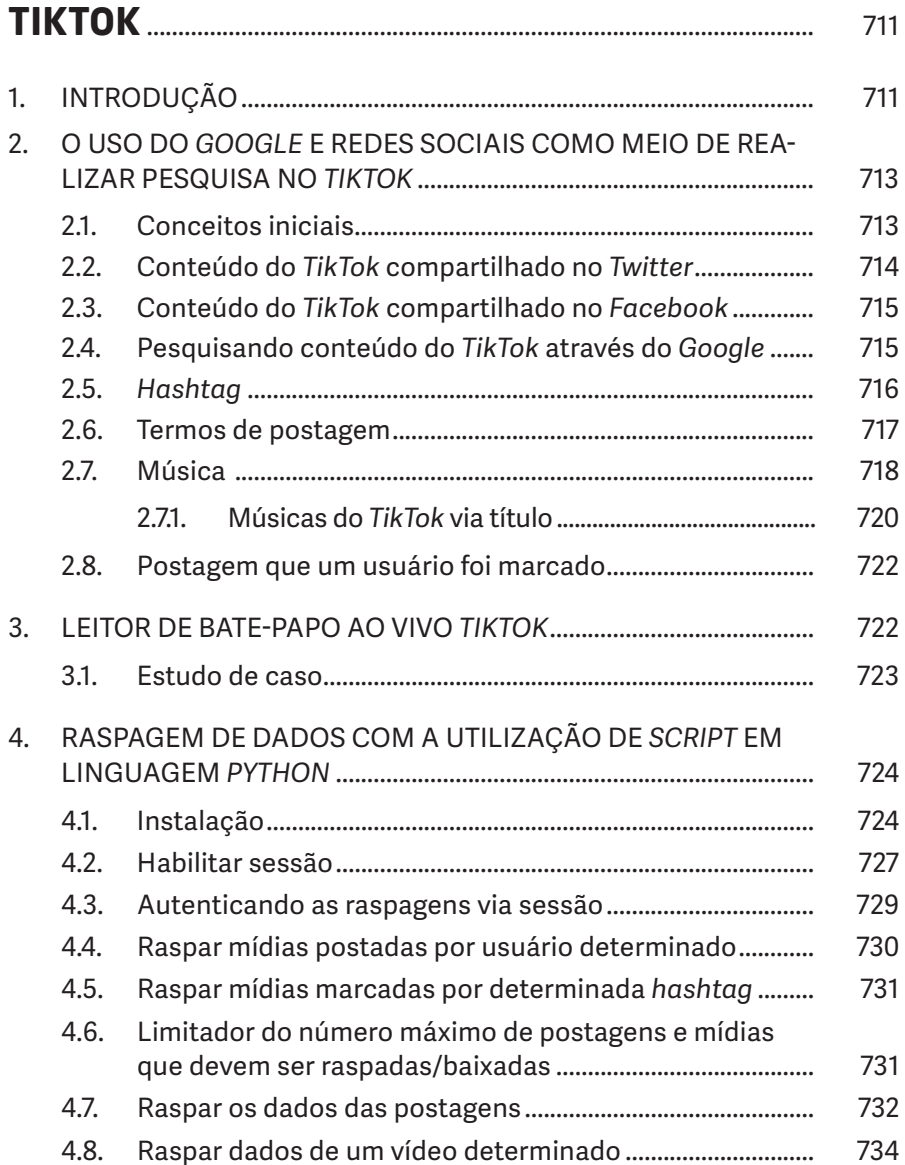

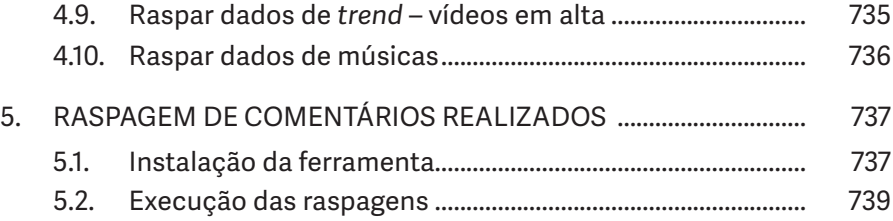

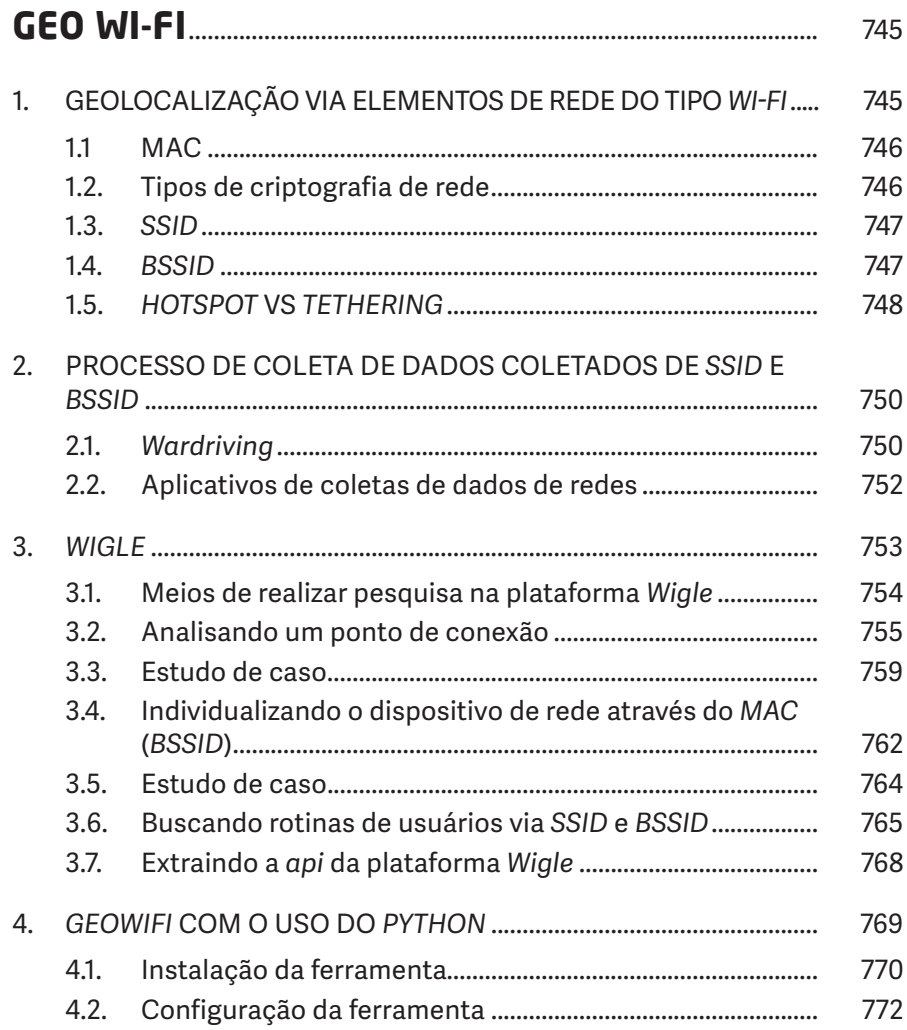

f

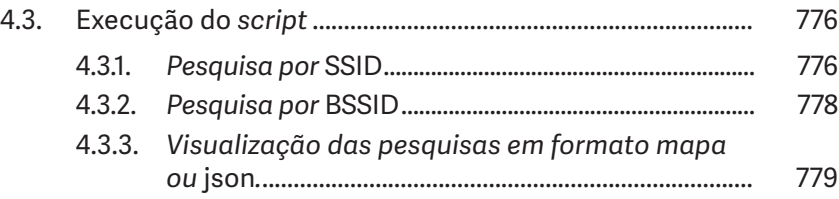